# Python Review Lecture & Activities Session 2, Oct. 25

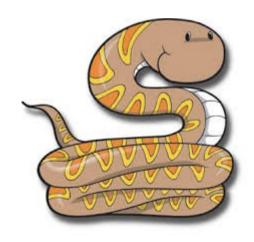

#### **Variables**

```
>>> variable = 5
>>> variable
5
>>> variable = "varying"
>>> variable
'varying'
```

#### **Strings**

```
>>> "this is a string" + " and another"
'this is a string and another'
>>> "string" * 3
```

'stringstringstring'

#### if/elif/else

```
>>> today = 'Saturday'
>>> if today == 'Saturday':
... print('Sandwich lunch!')
... else:
... print("No lunch :'(")
...
Sandwich lunch!
```

#### if/elif/else

Note: Be careful with capitalization:

```
>>> If 2 > 5:
File "<stdin>", line 1
If 2 > 5:
```

SyntaxError: invalid syntax

Note: Remember to indent!

#### **Functions**

```
>>> def addTwo(num):
      print(num+2)
>>> addTwo(5)
>>> addTwo(500)
502
```

#### Lists

```
>>> submarineMovies = ['Hunt for Red
    October', 'U-571', 'Das Boot',
    'K-19']
>>> len(submarineMovies)
4
>>> submarineMovies[2]
'Das Boot'
```

Remember: the first entry is in place O!

#### Strings and lists

```
>>> myString = "zazzles"
# Print out words starting with z
>>> def zfunction(input):
      if input[0] == 'z':
        print(input)
>>> zfunction(myString)
zazzles
```

## for loops

```
>>> for movie in submarineMovies:
... print(movie)
...
Hunt for Red October
U-571
Das Boot
K-19
```

#### raw\_input() and break

```
>>> secret_word = 'python'
>>> guess = raw_input()
ghost
>>> guess
'ghost'
>>> while (True):
... print('Guess my secret word: ')
... guess = raw_input()
... if guess == special_word:
        print('You got it!')
        break
Guess my secret word:
foo
Guess my secret word:
python
You got it!
```

## What is a dictionary?

```
>>> # Also called "association
>>> # lists", "hashes", "maps", etc
>>> grades = {
  'lugman': 85,
  'linlin': 79,
  'brook': 90, # trailing comma
>>> grades
{'linlin': 79, 'brook': 90, 'luqman': 85}
>>> grades['linlin']
79
```

## Using dictionaries

```
>>> grades = {
  'lugman': 85,
  'linlin': 79,
  'brook': 90,
>>> # Add an item to a dictionary
>>> grades['yomna'] = 83
>>> grades
{'linlin': 79, 'yomna': 83, 'brook': 90,
'lugman': 85}
```

## Using dictionaries

```
>>> # Be careful with KeyValue errors
>>> grades['elana']
Traceback (most recent call last):
  File "<stdin>", line 1, in <module>
KeyError: 'elana'
>>> # Safer:
>>> grades.get('elana')
>>>
```

## Using dictionaries

```
>>> grades = {
  'lugman': 85,
  'linlin': 79,
  'brook': 90,
  'yomna': 83,
>>> # Change a value in the dictionary
>>> grades['yomna']
83
>>> grades['yomna'] = 100
>>> grades['yomna']
100
```

## keys() and values()

```
>>> grades = {
  'luqman': 85,
  'linlin': 79,
  'brook': 90,
  'yomna': 100,
>>> # Get a list of the keys in the dict
>>> grades.keys()
['lugman', 'linlin', 'brook', 'yomna']
>>> # Get a list of the values in the dict
>>> grades.values()
[79, 100, 90, 85]
```

## keys() and values()

```
>>> # Class average
>>> grade_list = grades.values()
>>>  sum = 0
>>> for grade in grade_list:
... sum += grade
>>> sum
354
>>> print(sum / len(grade_list))
88
```

## Using a module

```
>>> random.randint(0,5)
Traceback (most recent call last):
  File "<stdin>", line 1, in <module>
NameError: name 'random' is not defined
>>> # Make sure we have the code available!
>>> import random
>>> random.randint(0,5)
5
>>> random.randint(0,5)
```

## **Open Questions**

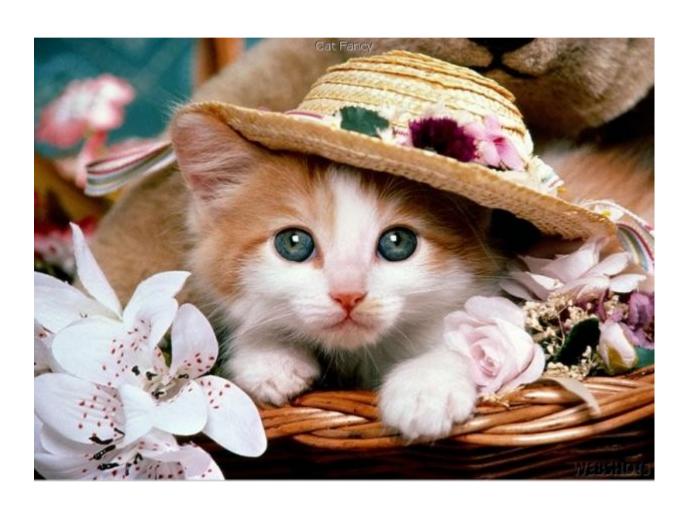

#### **Review Exercises!**

- Write a function called hello that takes your name as input, and prints the string:
  - Hello, (your name)!
- Remember to use the keyword def

 You must write your solution using your text editor in a file called 'exercise1.py'.

#### Exercise 1, continued

 Modify hello to ask you for your name and then print the string:

Hello, (your name)!

• Hint: use raw\_input() to collect the name

 You must write your solution using your text editor in a file called 'exercise1.py'.

Debug (find and fix the errors) in the following program:

#### #!/usr/bin/python

```
# buggyFunction: Prints the 'input'
# input: A string
def buggyFunction(input):
   if input[0] = 'a':
      print(input)
   Else:
   print(a + input)
```

What is always true about the printed word?

 Write a program that only prints out words with the letter 'z' in them from the following list:

```
words = ['zebra', 'weather', 'spaghetti',
'pierogies', 'squash', 'zucchini', 'pizza']
```

Hint: use a loop!

 You must write your solution using your text editor in a file called 'exercise3.py'.

- Homework review!
- We will be completing the Shakespeare dictionary exercises. If you've already completed it, we will check your solution.
- Check the review page on the wiki for links.

 You must write your solution using your text editor in a file called 'exercise4.py'.